## Intro to Comp Eng ECSE-221

#### Tutor: John Harrison

#### Tutorials: Monday 5:35-6:25pm WONG1020 Wednesday 3:35-4:25pm ENGTR0070

Office Hours: Monday 4:35-5:25pm Wednesday 4:35-5:25pm

#### Tutorials 1 and 2: Intro to "C" programming

- Comparing Java and "C"
- Writing your first "C" program
- Data types
- Creating and using variables
- Operators
- Pointers
- Input / Output
- Debugging Example
- Baseconvert program: Java to "C"

# Comparing Java and "C"

Java

- -Object-oriented language
- Runs on virtual machine
- -Slow, but portable

"C"

- -Procedural language
- -Runs on native processor
- -Fast, but not as portable
- -("C++" is object-oriented version of "C")

## Structure of a "C" program

```
#include <stdio.h>
```

```
void foo(int x, int y);
int bar(int x);
```

```
main(int argc, char *argv)
```

```
void foo(int x, int y)
{
```

```
int bar(int x)
{
```

```
...
```
**{**

**}**

**...**

**...**

**}**

**}**

```
return x;
```
**<sup>←</sup>insert contents of library file stdio.h**

```
←forward declarations of procedures/functions
```

```
←main program
```

```
←procedure "foo"
```

```
←function "bar"
```
# Writing your first "C" program

From WebCT:

- -Get a copy of LCC (if necessary)
- -Refer to "Learning C from Java"

Demonstration :

- - Creating a new project in LCC (note: no spaces in path!)
- -Entering a simple "C" program
- -Running and debugging program

#### Hello.c

```
#include <stdio.h>
int main()
{
  printf("Hello World\n");
}
```
### Basic "C" Data Types

Simple types

- char x; integer (1 byte)
- **int <sup>x</sup>** ;integer (2 or 4 bytes)
- long x;

long integer (4 bytes)

Can also be unsigned:

- **unsigned char x;**
- **unsigned int x;**

Floating point:

- **float x** ;single-precision floating point
- double x;

**double x;** double-precision floating point

## Creating and Using Variables

• variable declaration (start of procedure)

```
int x, y;
char c;
```
• assigning a value to a variable (in procedure)

**x = 42;**

**y = x + 7;**

- $x$  += 3; (same as  $x = x + 3$ )
- $x = 5$ ; (same as  $x = x 3$ )

#### Basic "C" Operators

- + \* / % add, subtract, multiply, divide, remainder
- $\geq$ greater than
- $\lt$ less than
- $>=$ greater than or equal to
- $\leq$ less than or equal to
- ==equal to
- != not equal to

## Increment/Decrement Operators

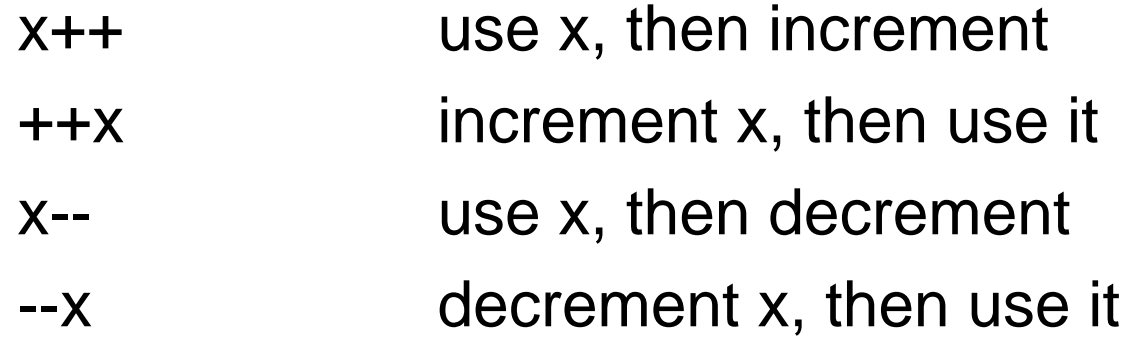

Examples:

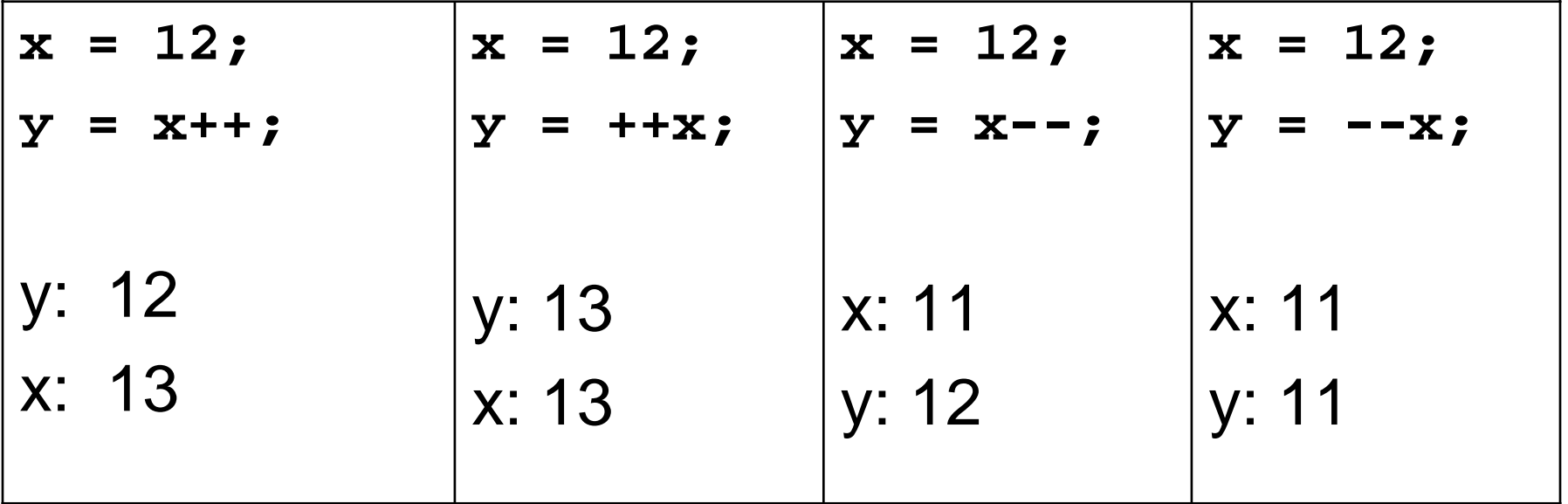

#### Intro to Pointers

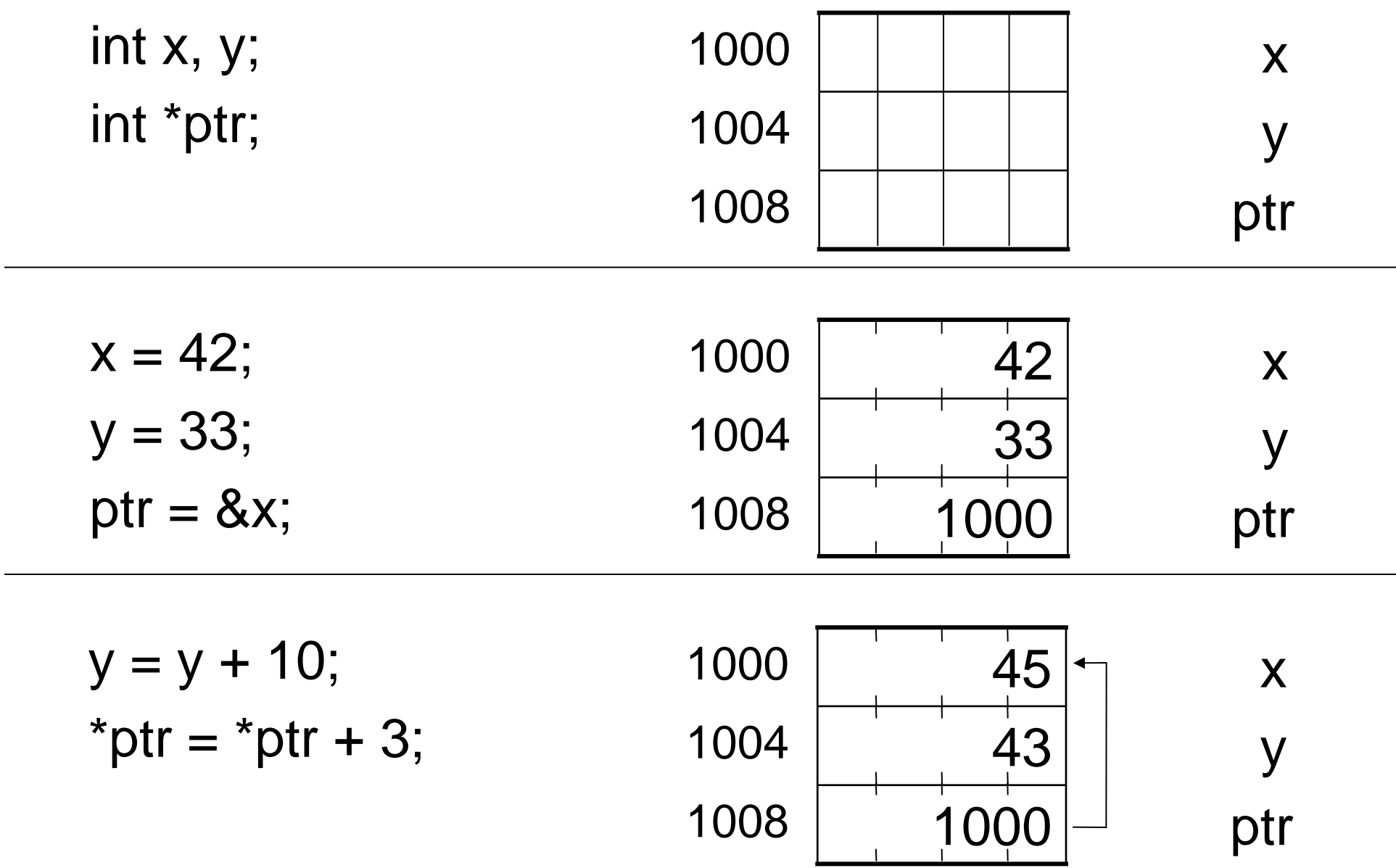

#### Passing Variables

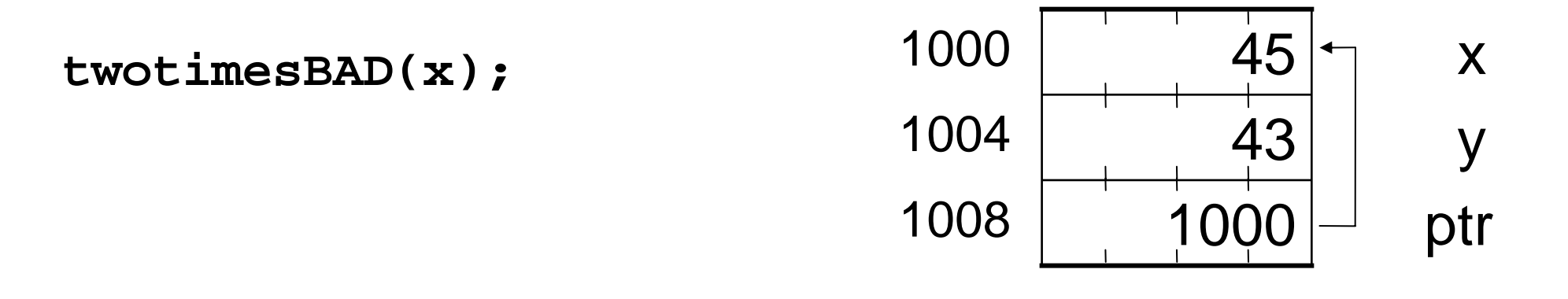

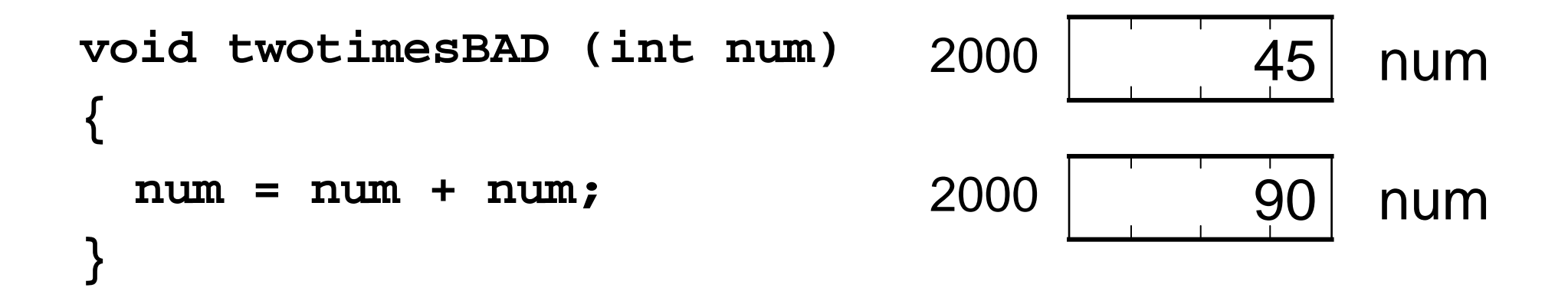

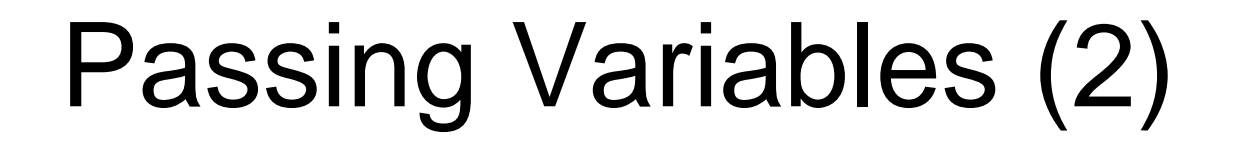

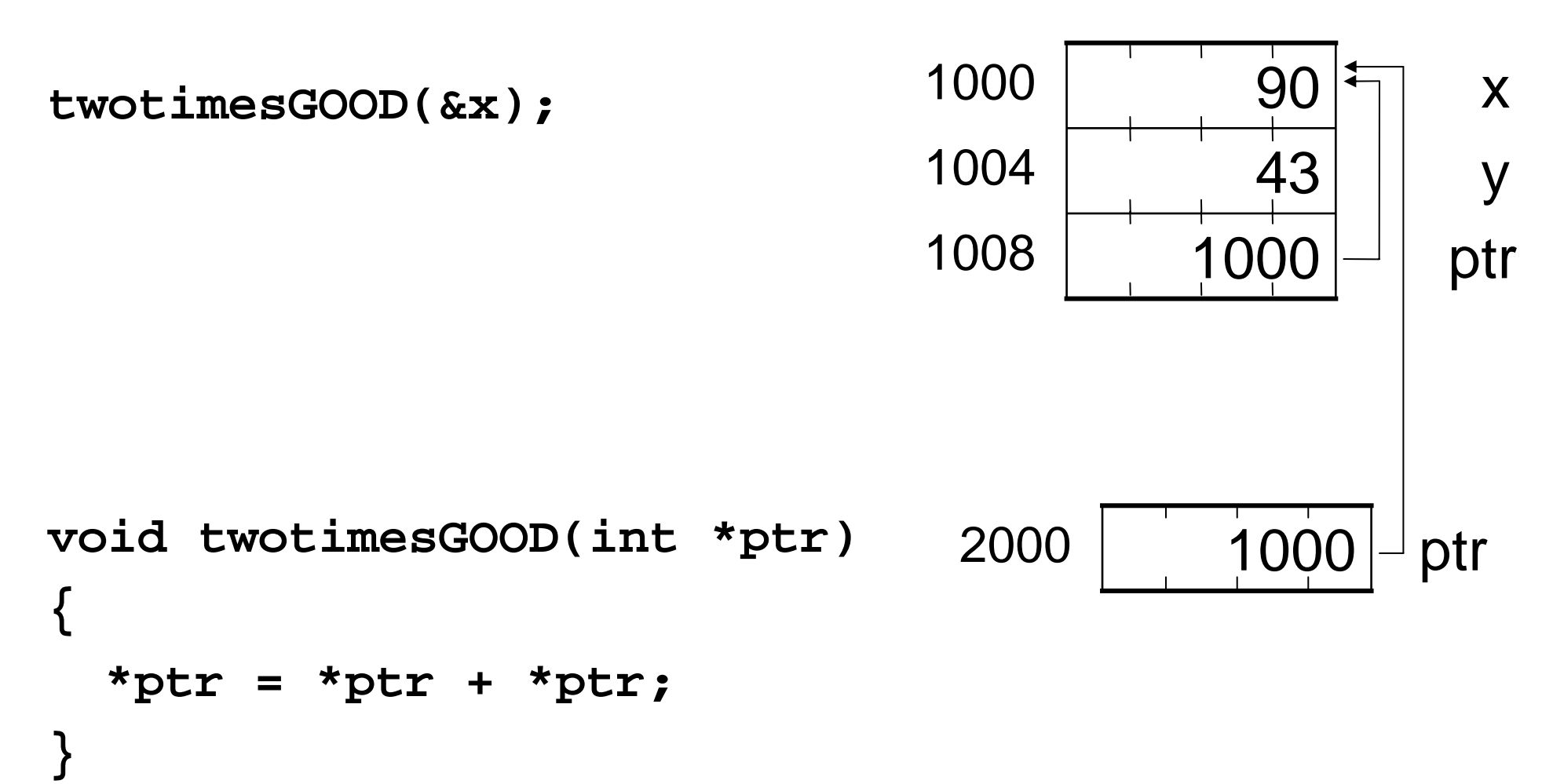

## Arrays

Can make an array of any of the basic types:

- •• char **x**[3]; an array of 3 bytes
- •**int x[5][11];** a 5x11 array of integers

Arrays are indexed starting at zero. E.g. **float x[3]; x[0] = 23.4; x[1] = 3.223; x[2] = 32.333;** Using **x[3]** is incorrect, and *might* give an error

# **Strings**

- Array of characters, ends with special character: '\0' (NULL)
- So, string arrays need one extra character.
- e.g. to store "This\n", need array of 6 characters:

```
char s[6];
s[0] = 'T';
s[1] = 'h';
s[2] = 'i';
s[3] = 's';
s[4] = ' \n\timess[5] = '\0';
```
# **Output**

```
printf(<string>, <arg1>, <arg2>, ...);
```
Special characters for <string>:

- \n newline
- \\ single slash
- %d integer argument
- %f float argument
- %c character argument
- %s string (array of characters) argument

e.g.: **printf("x is %d and y is %d", x, y);** output: **x is 90 and y is 43**

# Input

scanf(<string>, <address1>, <address2>, ...);

Special characters for <string> (similar to printf):

- %d integer argument
- %f float argument
- %c character argument
- %s string (array of characters) argument
- e.g.: **scanf("%d %d", &x, &y);**
- will read in values for x and y.

#### Input from a string

**sscanf(<input\_string>, <format\_string>, <address1>, <address2>, ...);**

Special characters for <format\_string> (are the same as scanf).

e.g.

**char str[] = "42 33"; sscanf(str,"%d %d", &x, &y);**

will set x to 42 and y to 33.

## Example

- Debug
	- a buggy program
	- fixing compile errors
	- –debugging

## Example

- BaseConvert
	- Java example program
	- "C" equivalent